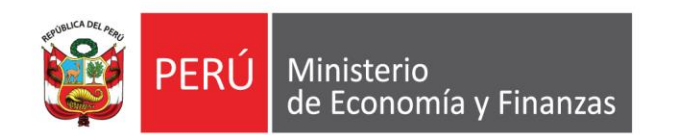

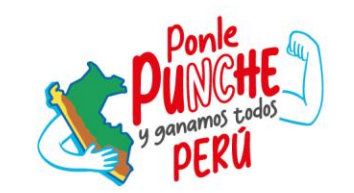

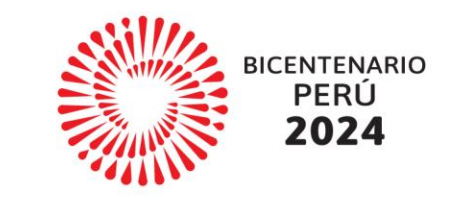

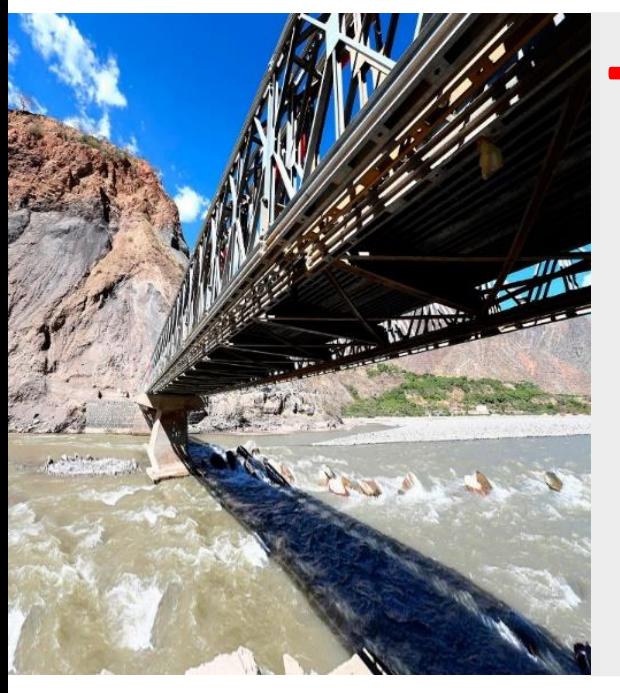

# **TRAMO I - COMPROMISO 2 Mejorar los niveles de recaudación del Impuesto Predial**

**Dirección General de Política de Ingresos Públicos**

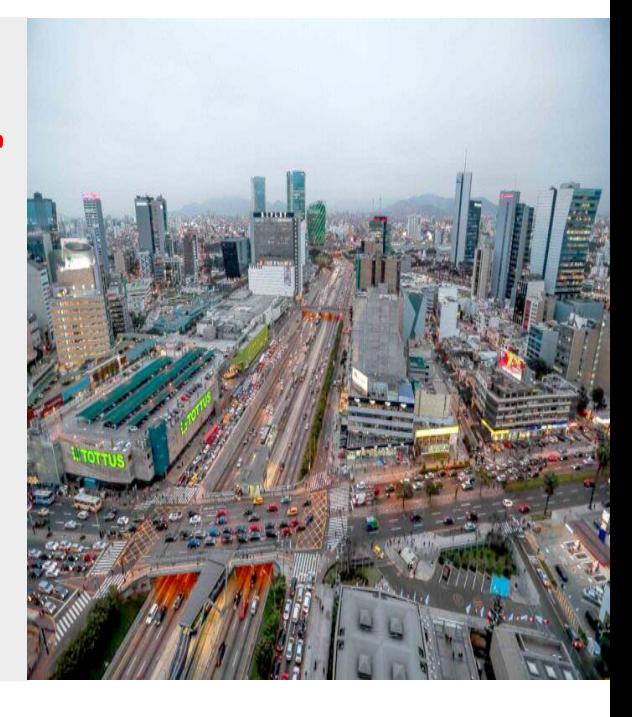

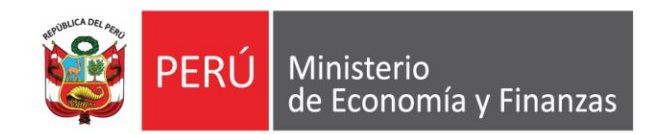

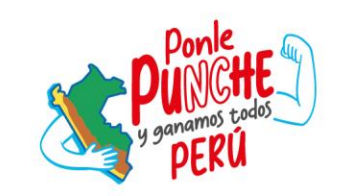

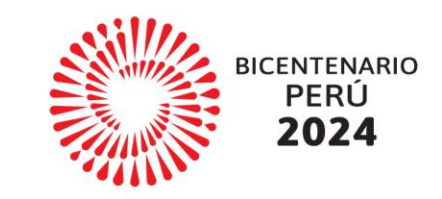

# **TEMAS**

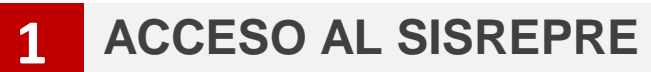

- **2 MÓDULO DJAT**
- **MÓDULO ESATIP 3**
- **MÓDULO ESATAM 4**

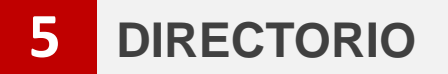

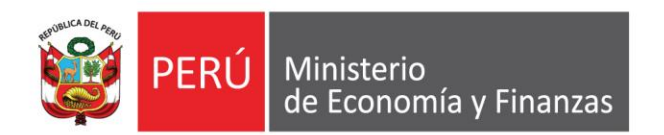

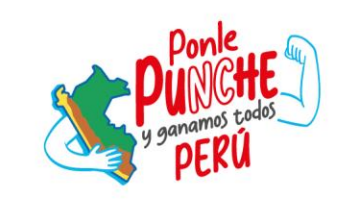

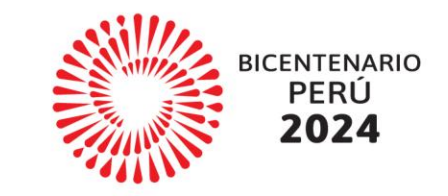

# **1. Acceso al SISREPRE**

# **Generación de Usuario y Contraseña para acceder al SISREPRE**

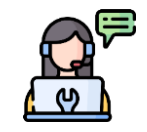

# **Consideraciones**

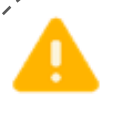

Es necesario que el responsable de la ATM, o de la unidad orgánica que haga sus veces, **solicite al funcionario responsable del SIAF – Operaciones en Línea** de su municipalidad la creación del usuario y contraseña para acceder al Sistema de Registro de Impuesto Predial (SISREPRE).

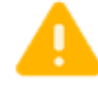

La DGPIP **no hará entrega** de usuarios y contraseñas de acceso al SISREPRE.

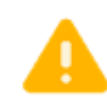

El SISREPRE permitirá a tanto a la municipalidad como al MEF **conocer la situación actual** en materia de administración y gestión de Impuesto Predial por parte de las municipalidades, con la finalidad de **orientar en la implementación** de mejoras tributarias en el nivel local.

**Administrador de Usuarios Manual de Usuario** "SIAF - Operaciones en Línea tódulo Administrador de U Oficina General de Tecnologías de la Información

**Manual de Usuario SIAF** 

**Operaciones en Línea - Módulo** 

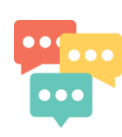

El "Manual de Usuario del SIAF – Operaciones en Línea – Módulo Administrador de Usuarios", se encuentra disponible en el tablero del control pulbicado en la página web del MEF, ubicado en el siguiente enlace: [https://app.powerbi.com/view?r=eyJrIjoiZTc2NWE2ZmItZWYxYi00MjBmLTg5ZDktNzg2YjY5ZGVkOTUyIiwidCI6I](https://app.powerbi.com/view?r=eyJrIjoiZTc2NWE2ZmItZWYxYi00MjBmLTg5ZDktNzg2YjY5ZGVkOTUyIiwidCI6ImQ0NDUyNmQzLTQxNDMtNDU5YS1hNjFhLTcxYWE3YWZkMjIwMiJ9) [mQ0NDUyNmQzLTQxNDMtNDU5YS1hNjFhLTcxYWE3YWZkMjIwMiJ9](https://app.powerbi.com/view?r=eyJrIjoiZTc2NWE2ZmItZWYxYi00MjBmLTg5ZDktNzg2YjY5ZGVkOTUyIiwidCI6ImQ0NDUyNmQzLTQxNDMtNDU5YS1hNjFhLTcxYWE3YWZkMjIwMiJ9)

# **Consideraciones de la Información a registrar en el SISREPRE**

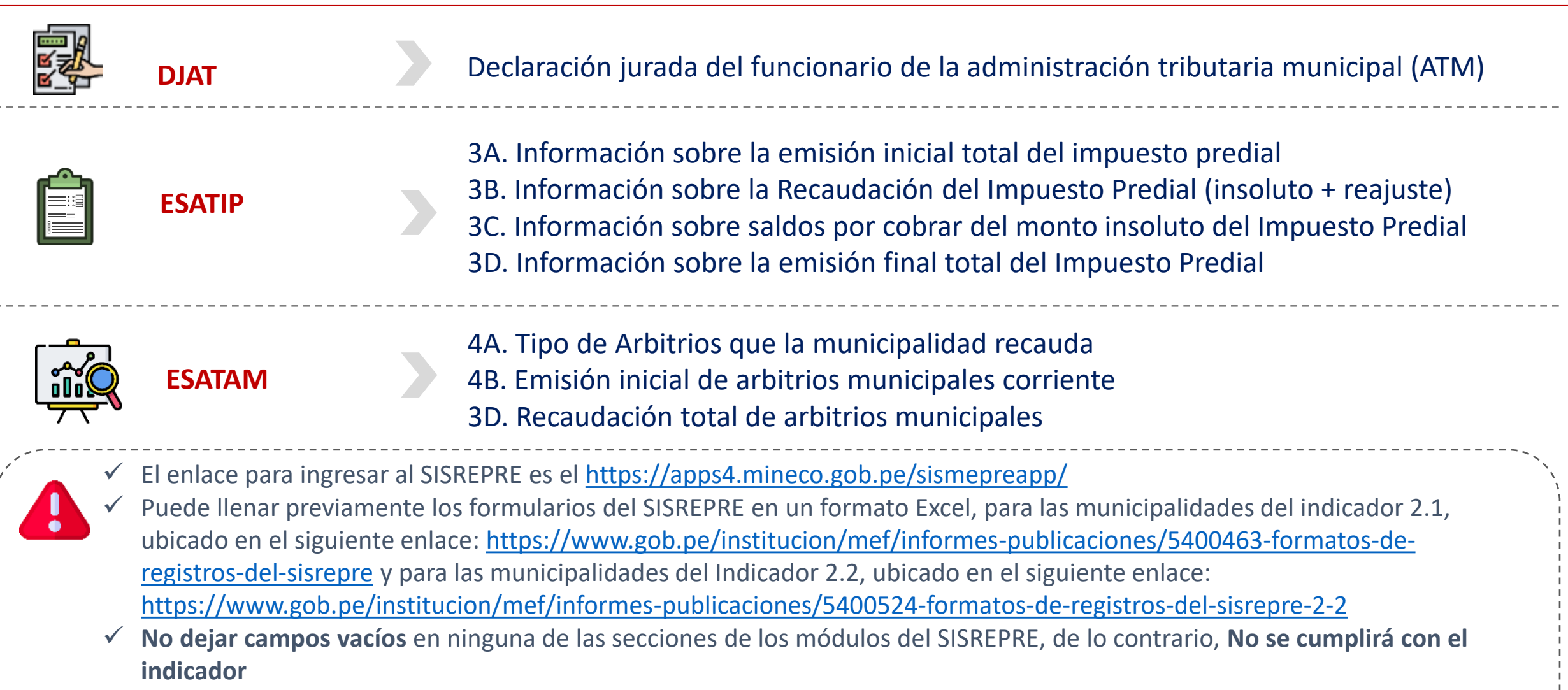

- ✓ Fecha y hora máxima de cumplimiento del Tramo I: 31/05/2024, 23:59:59
- ✓ Fecha máxima para visualizar la información registrada: 07/06/2024

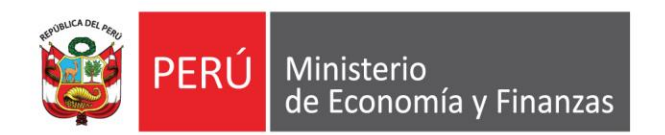

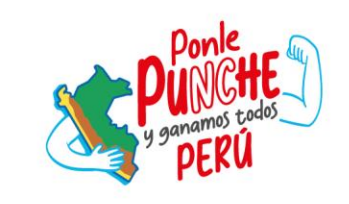

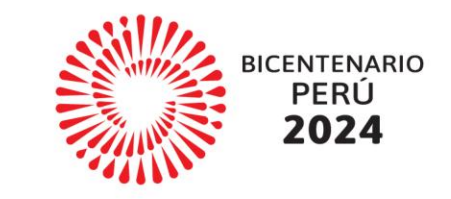

# 2. Módulo Declaración Jurada del **Funcionario de la Administración Tributaria Municipal - DJAT**

## Módulo DJAT - Declaración Jurada del Funcionario de la ATM

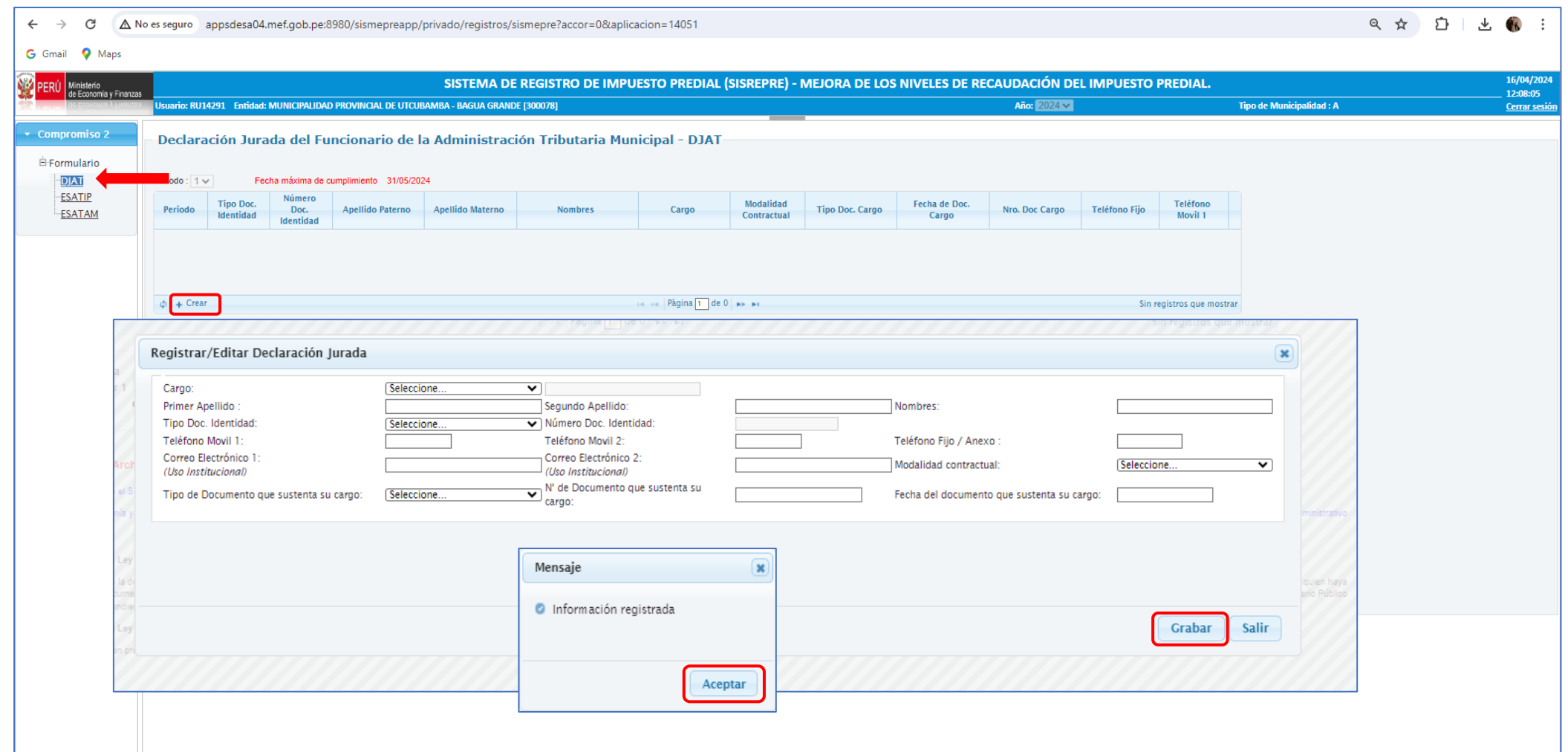

## Módulo DJAT - Declaración Jurada del Funcionario de la ATM

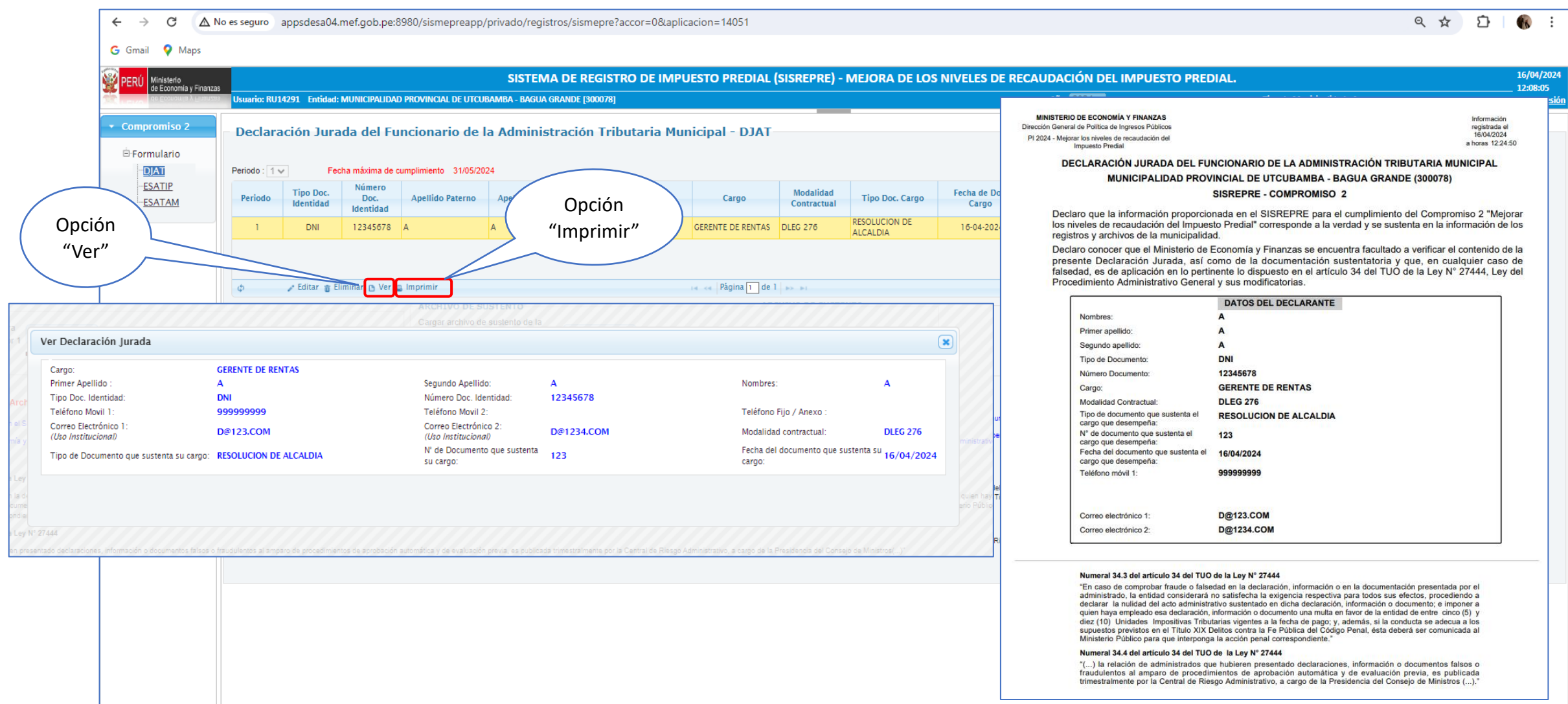

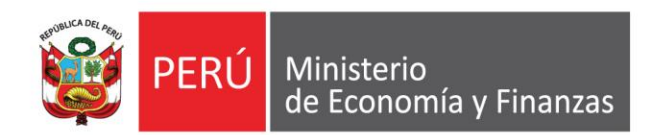

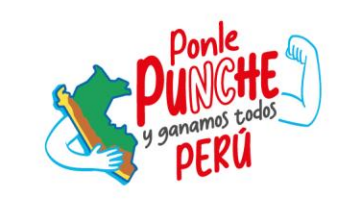

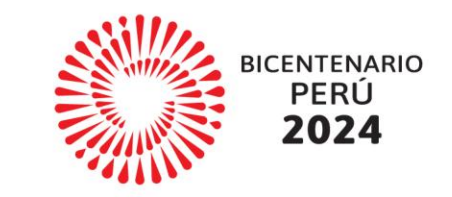

# 3. Módulo de Estadísticas **Tributarias - Impuesto Predial ESATIP**

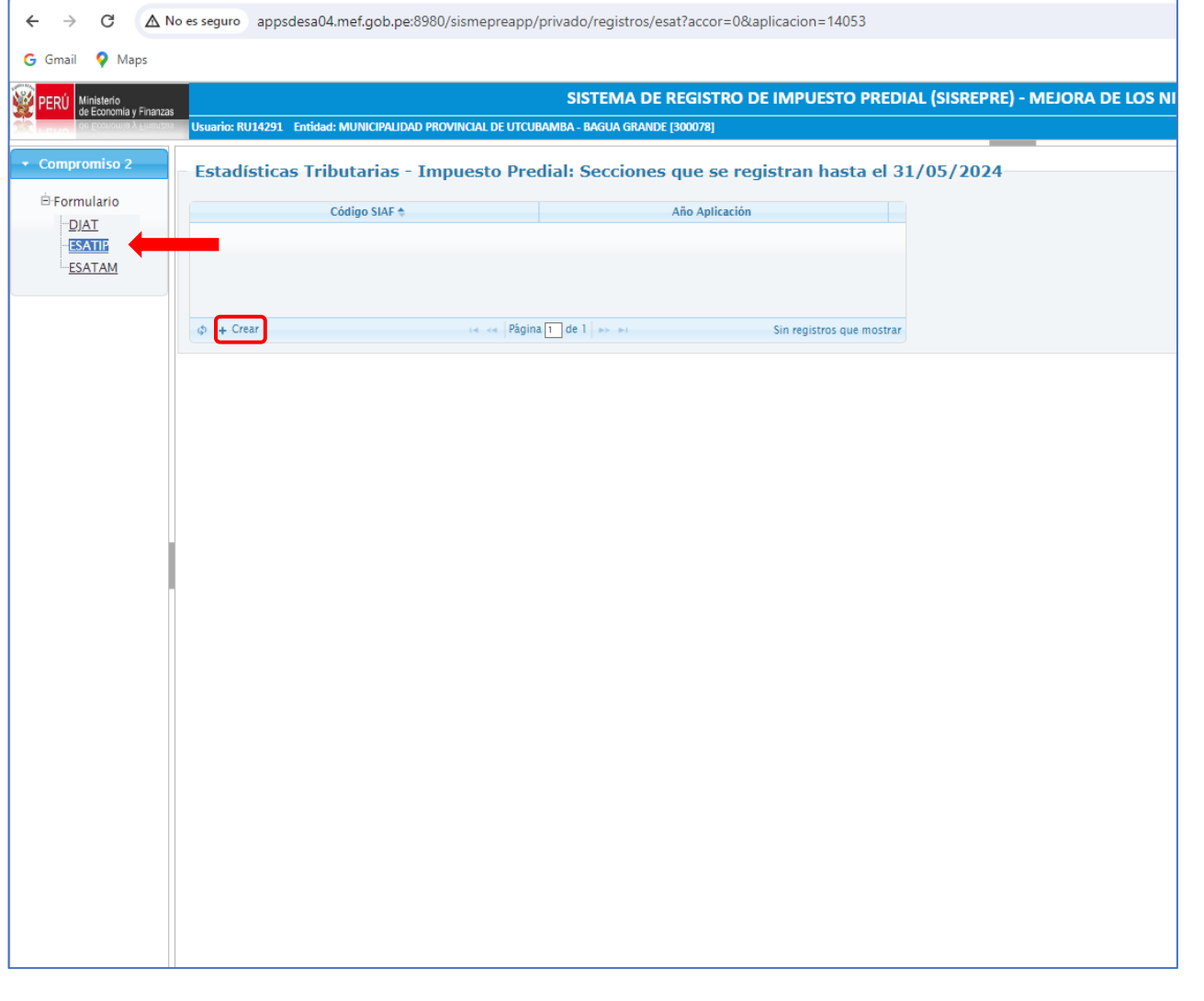

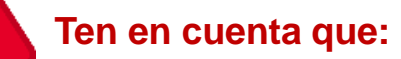

- ✓ Se debe registrar la información en **todos los casilleros** de dichos módulos que correspondan a la municipalidad (excepto en aquellos casilleros cuyo registro sea opcional). Si la municipalidad no registra la información solicitada en el SISREPRE 2024-I en el plazo señalado, **se dará por incumplida la meta del indicador del Tramo I.**
- ✓ Se puede completar información en el SISREPRE utilizando el valor cero (0) **sólo cuando el dato correspondiente es realmente igual a 0**. No está permitido registrar dicho valor si, por ejemplo, la municipalidad desconoce el valor correcto, no cuenta con la información solicitada o el sistema informático de rentas de la municipalidad no genera el reporte adecuado.
- La recaudación del IP corriente y de años anteriores correspondiente a los meses de enero a abril del 2024 que se registren en el módulo ESATIP, **deben ser similares a la recaudación registrada en el SIAF del mismo periodo al 05/06/2024, en los clasificadores 1.1.2.1.11 "Predial" y 1.1.2.1.12 "Predial – Regularización Tributaria" del SIAF, respectivamente.** En caso no sean similares, se dará por incumplida la meta del Indicador del Tramo I

### 3A – Información sobre la Emisión Inicial Total del Impuesto Predial

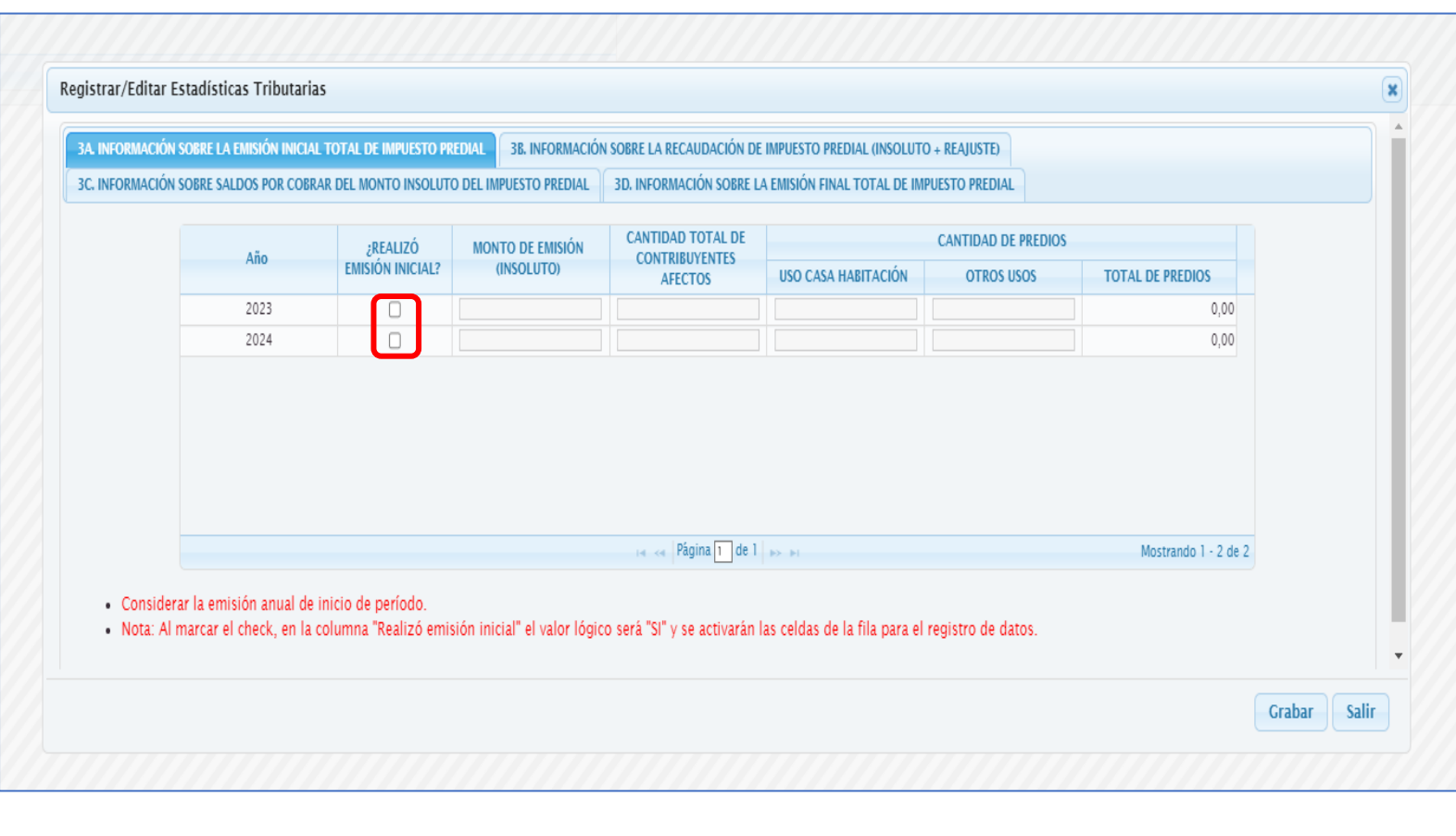

### **Ten en cuenta que:**

Se deberá **marcar con un check** en el campo "¿Realizó emisión inicial?" **sólo si este proceso se llevó a cabo**, a fin que se pueda habilitar los demás campos que se encuentran a la derecha, como monto de emisión, número de contribuyentes y número de predios.

Emisión Inicial: Está referida al monto de emisión de deuda corriente emitida antes del primer vencimiento del plazo de pago al contado del Impuesto Predial (fines de febrero) a cada contribuyente del distrito. Por lo tanto, cuando se solicita esta información en el SISREPRE, nos referimos al monto total de emisión inicial, es decir, a la **sumatoria de dicho monto de todos los contribuyentes del distrito**. Asimismo, es necesario mencionar que este monto sólo comprende **insoluto**.

### 3B – Información sobre la Recaudación de Impuesto Predial (Insoluto + Reajuste)

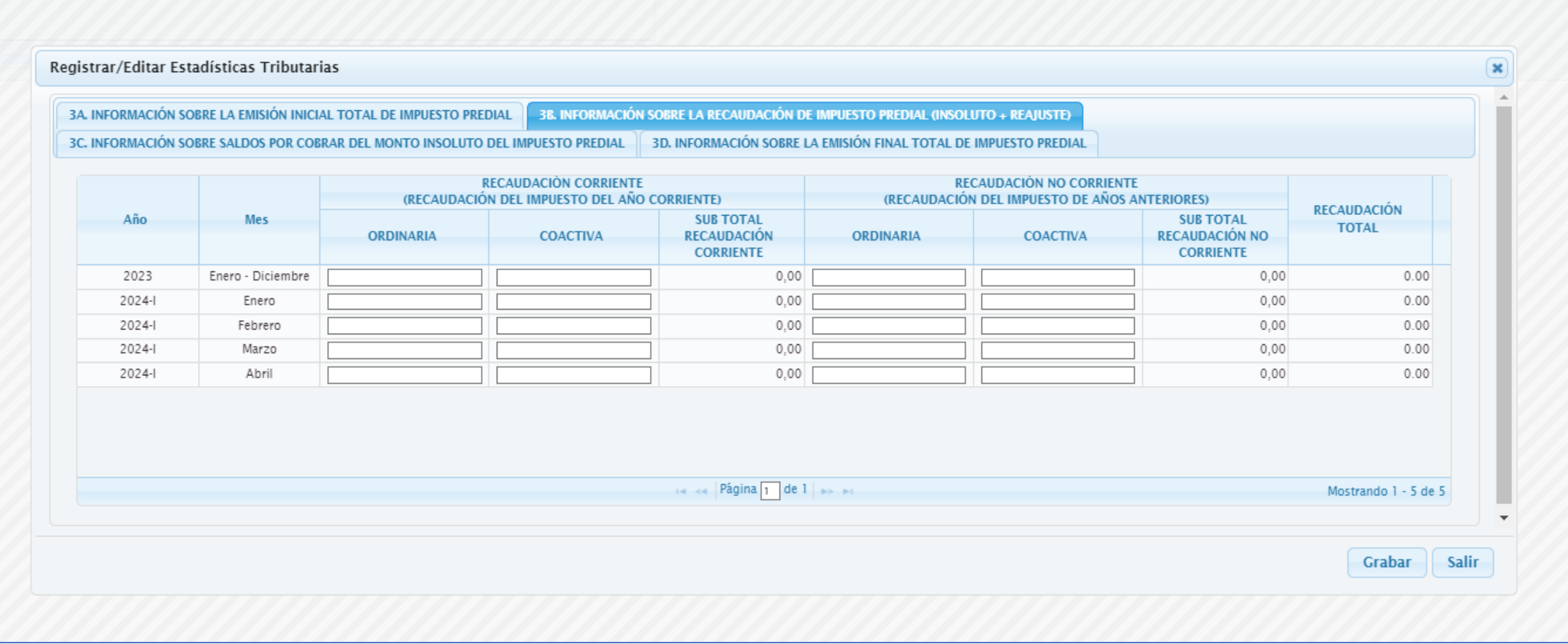

3C – Información sobre Saldos por cobrar del monto insoluto de Impuesto Predial

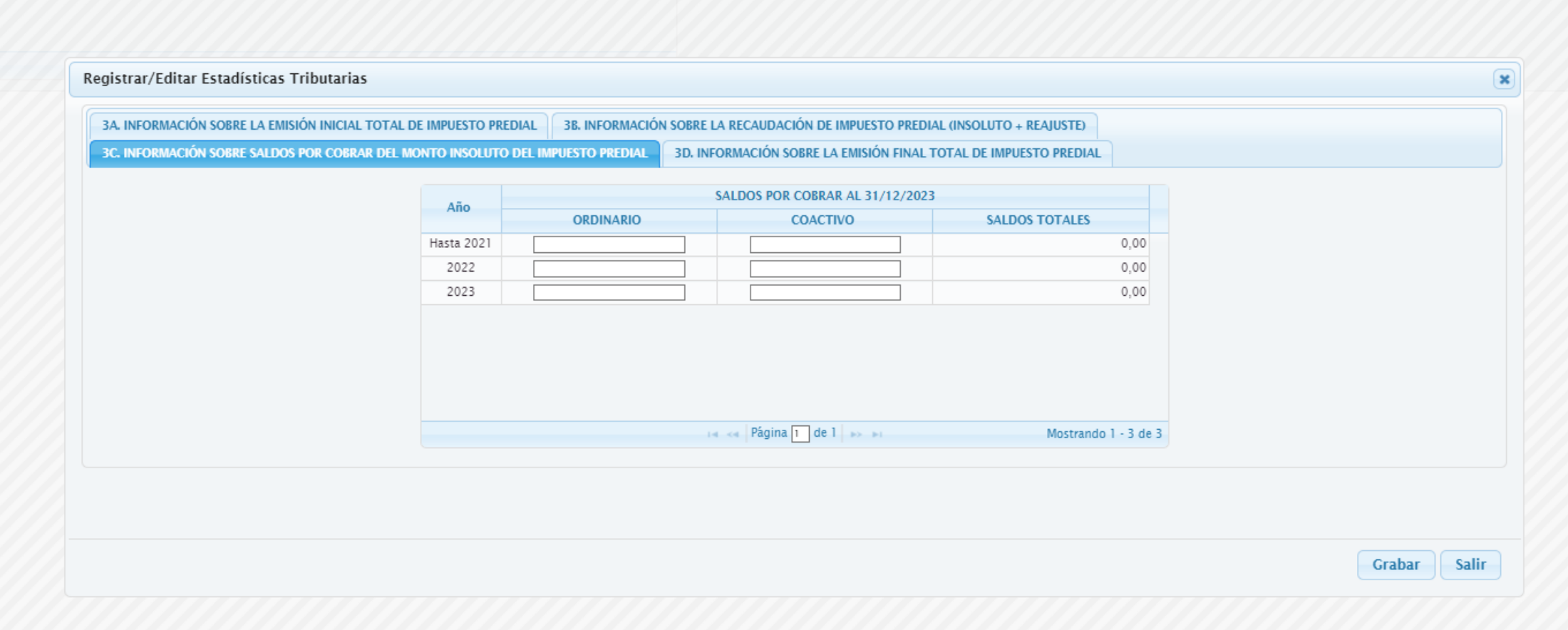

3D – Información sobre la Emisión Final Total de Impuesto Predial

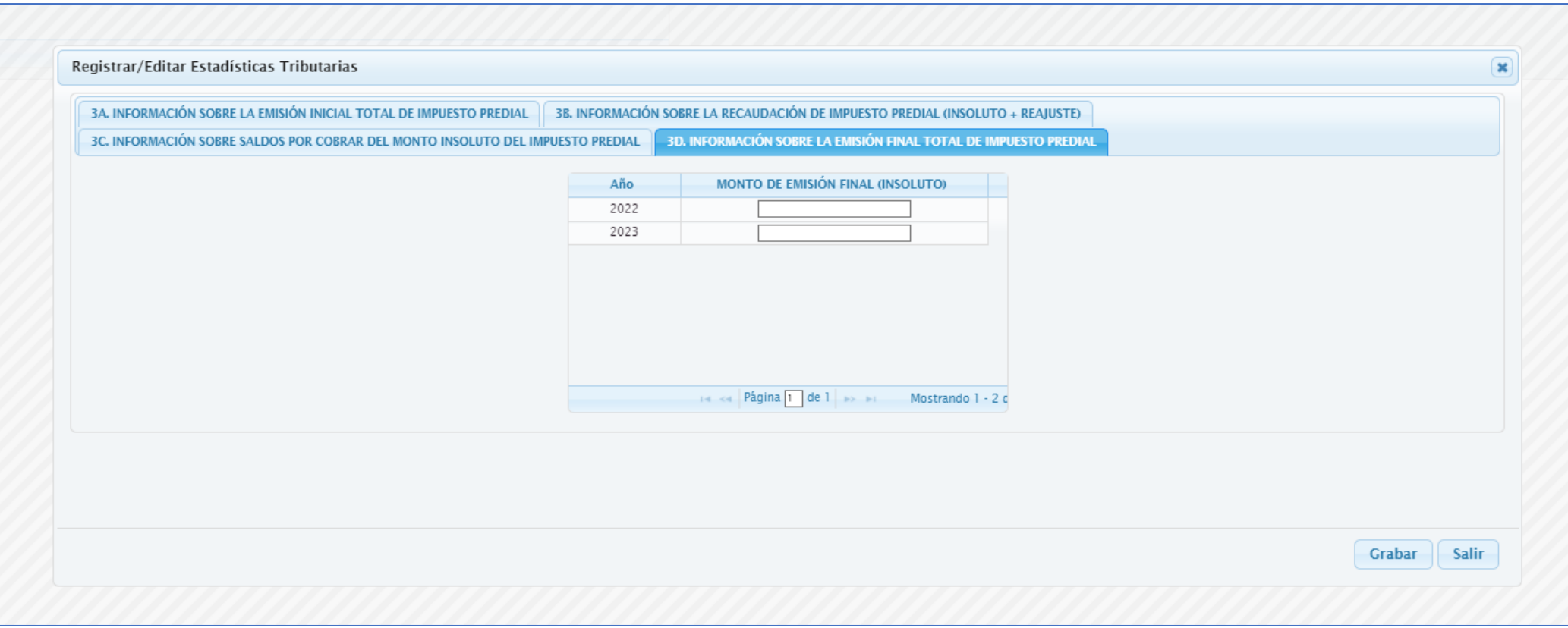

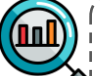

Recuerda que para guardar la información registrada en el módulo ESATIP, deben estar completos todos los casilleros solicitados, de lo contrario no será posible guardar la información registrada.

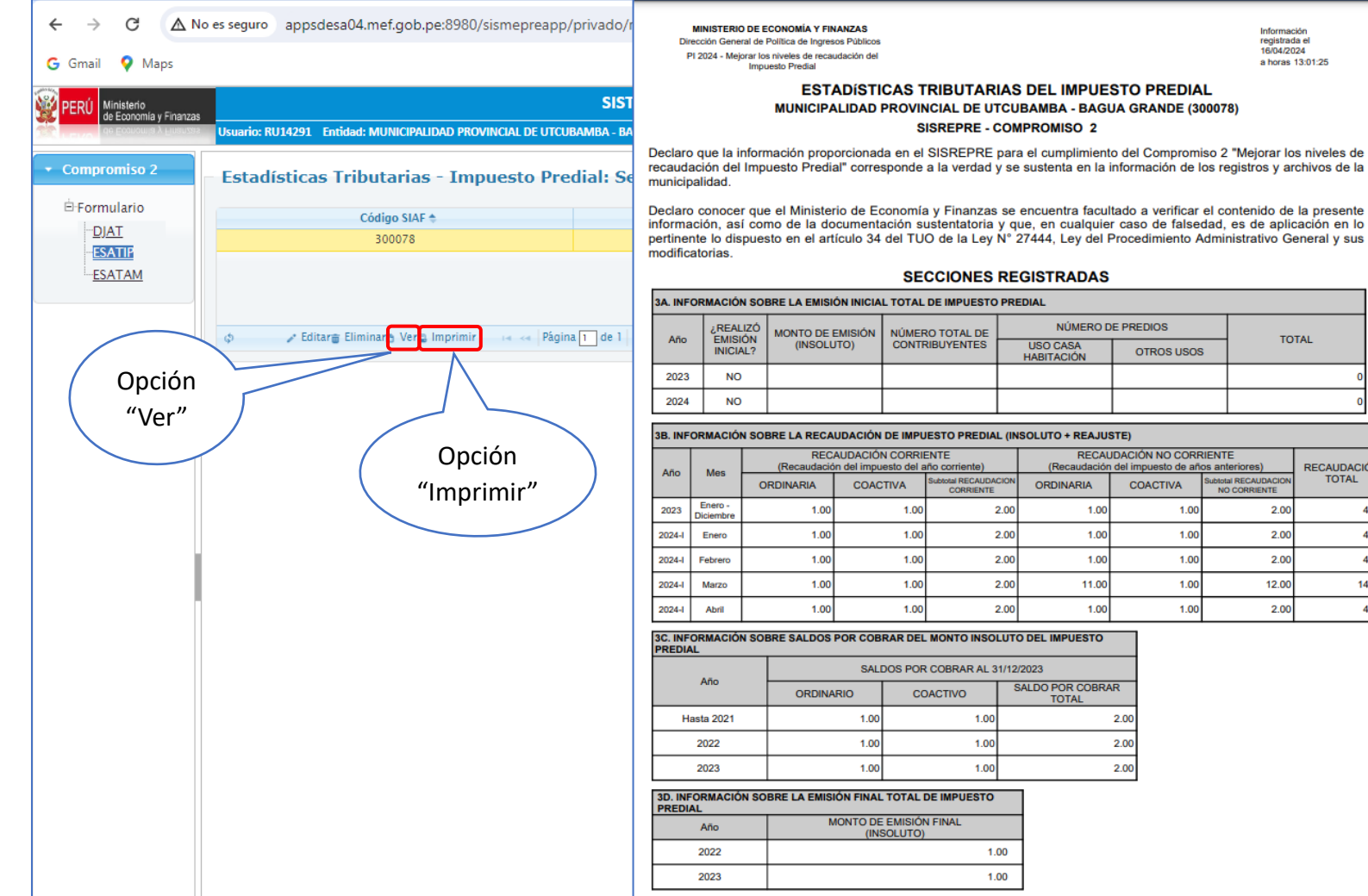

Información registrada el<br>16/04/2024 a horas 13:01:25

 $4.00$ 

4.00

4.00

14.00

4.00

**MINISTERIO DE ECONOMÍA Y FINANZAS** Dirección General de Política de Ingresos Públicos PI 2024 - Mejorar los niveles de recaudación del Impuesto Predisi

Información registrada e 16/04/2024 a horas 13:01:25

#### **ESTADÍSTICAS TRIBUTARIAS DEL IMPUESTO PREDIAL** MUNICIPALIDAD PROVINCIAL DE UTCUBAMBA - BAGUA GRANDE (300078) **SISREPRE - COMPROMISO 2**

#### Numeral 34.3 del artículo 34 del TUO de la Ley Nº 27444

"En caso de comprobar fraude o falsedad en la declaración, información o en la documentación presentada por el administrado, la entidad considerará no satisfecha la exigencia respectiva para todos sus efectos, procediendo a declarar la nulidad del acto administrativo sustentado en dicha declaración, información o documento; e imponer a quien haya empleado esa declaración, información o documento una multa en favor de la entidad de entre cinco (5) y diez (10) Unidades Impositivas Tributarias vigentes a la fecha de pago; y, además, si la conducta se adecua a los supuestos previstos en el Título XIX Delitos contra la Fe Pública del Código Penal, ésta deberá ser comunicada al Ministerio Público para que interponga la acción penal correspondiente."

#### Numeral 34.4 del artículo 34 del TUO de la Ley Nº 27444

"(...) la relación de administrados que hubieren presentado declaraciones, información o documentos falsos o fraudulentos al amparo de procedimientos de aprobación automática y de evaluación previa, es publicada trimestralmente por la Central de Riesgo Administrativo, a cargo de la Presidencia del Consejo de Ministros (...).

#### NÚMERO DE PREDIOS MONTO DE EMISIÓN NÚMERO TOTAL DE **TOTAL** (INSOLUTO) **CONTRIBUYENTES USO CASA OTROS USOS HABITACIÓN** 3B. INFORMACIÓN SOBRE LA RECAUDACIÓN DE IMPUESTO PREDIAL (INSOLUTO + REAJUSTE) **RECAUDACIÓN CORRIENTE** RECAUDACIÓN NO CORRIENTE ión del impuesto del año corr (Recaudación del impuesto de años anteriores) **RECAUDACIÓN TOTAL** total RECAUDACIO **ORDINARIA COACTIVA** btotal RECAUDACK **COACTIVA** CORRIENTE NO CORRIENTE 2.00  $2.00$ 1.00  $1.00$ 1.00 1.00 2.00 1.00 1.00 2.00 2.00  $1.00$ 1.00 2.00  $100$ 1.00 2.00 11.00  $1.00$ 12.00  $1.00$ 2.00 1.00 1.00 2.00 3C. INFORMACIÓN SOBRE SALDOS POR COBRAR DEL MONTO INSOLUTO DEL IMPUESTO<br>PREDIAL SALDOS POR COBRAR AL 31/12/2023 SALDO POR COBRAR ORDINARIO COACTIVO **TOTAL** 1.00  $100$ 2.00  $1.00$  $1.00$ 2.00

 $100$ 

2.00

**SISREPRE - COMPROMISO 2** 

**SECCIONES REGISTRADAS** 

#### NEORMACIÓN SOBRE LA EMISIÓN FINAL TOTAL DE IMPUESTO

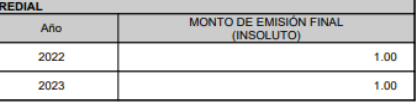

1.00

# **PERIODO DEL TRAMO I DEL COMPROMISO 2 DEL PI 2024**

# **Tramo I del Compromiso 2**

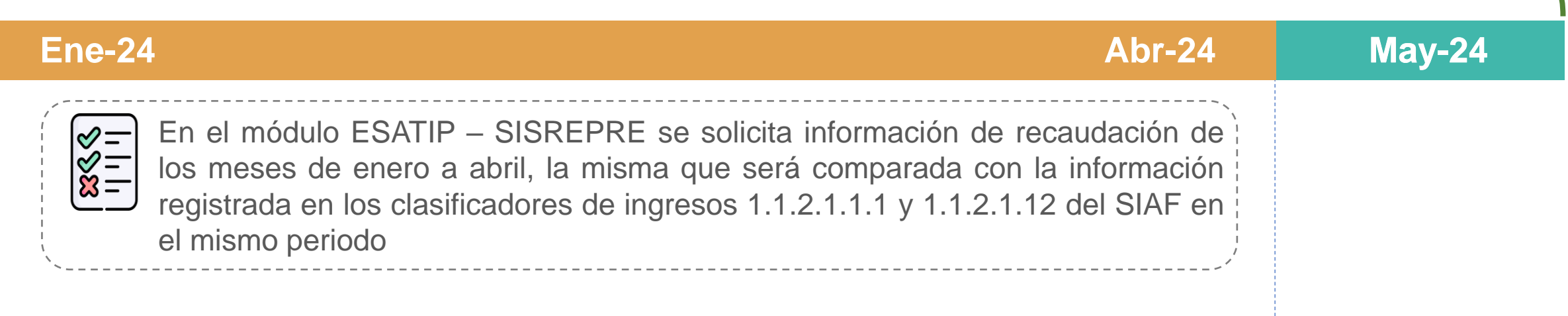

El plazo máximo para el registro de la información en los 3 módulos del SISREPRE (DJAT, ESATIP y ESATAM) es hasta el 31.05.2024.

La información que será tomada en cuenta para la verificación del cumplimiento de la meta de los indicadores 2.1 y 2.2, abarca desde enero a mayo del 2024.

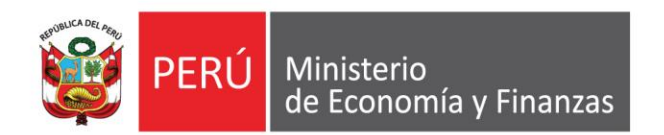

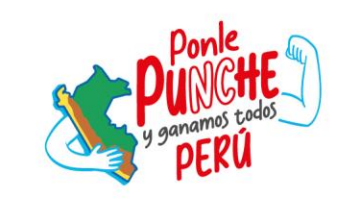

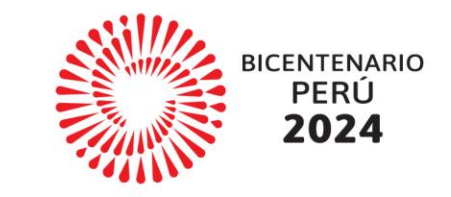

# 4. Módulo de Estadísticas **Tributarias - Arbitrios Municipales ESATAM**

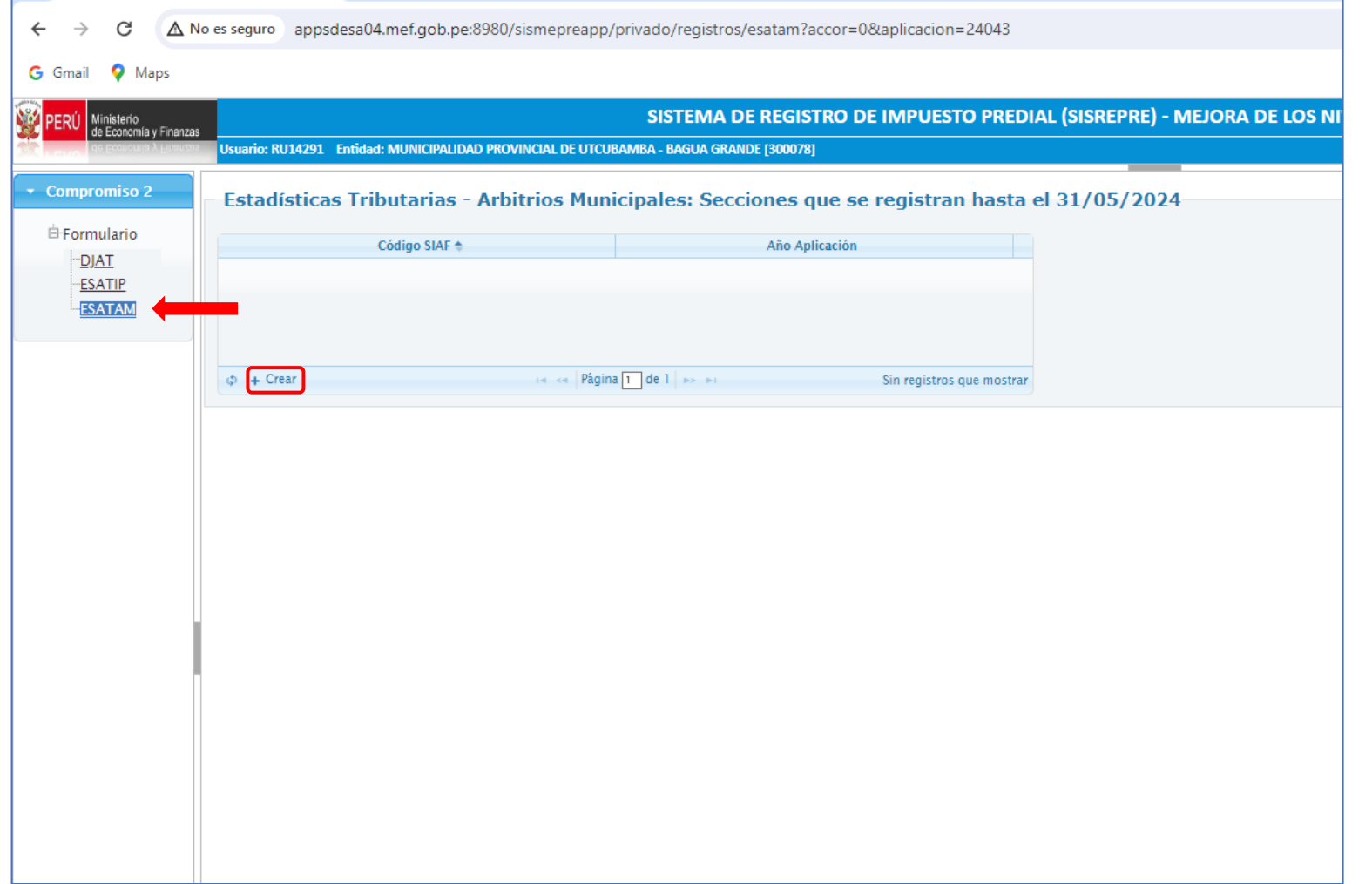

### **Ten en cuenta que:**

- ✓ Se debe registrar la información en **todos los casilleros** de dichos módulos que correspondan a la municipalidad (excepto en aquellos casilleros cuyo registro sea opcional). Si la municipalidad no registra la información solicitada en el SISREPRE 2024-I en el plazo señalado, **se dará por incumplida la meta del indicador del Tramo I.**
- $\checkmark$  Se puede completar información en el SISREPRE utilizando el valor cero (0) **sólo cuando el dato correspondiente es realmente igual a 0**. No está permitido registrar dicho valor si, por ejemplo, la municipalidad desconoce el valor correcto, no cuenta con la información solicitada o el sistema informático de rentas de la municipalidad no genera el reporte adecuado.

### 4A – Tipos de Arbitrios que la municipalidad recauda

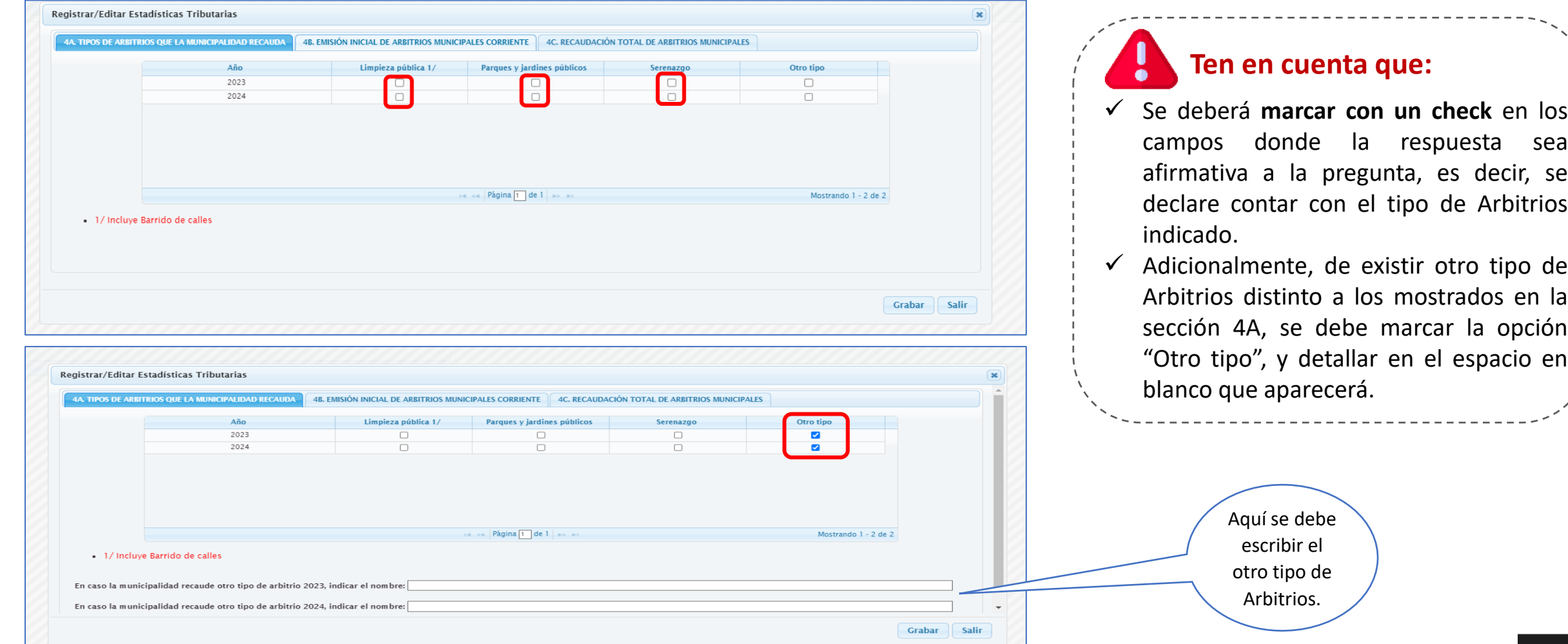

### 4B – Emisión inicial de arbitrios municipales corriente

- 1/ Incluye Barrido de calles

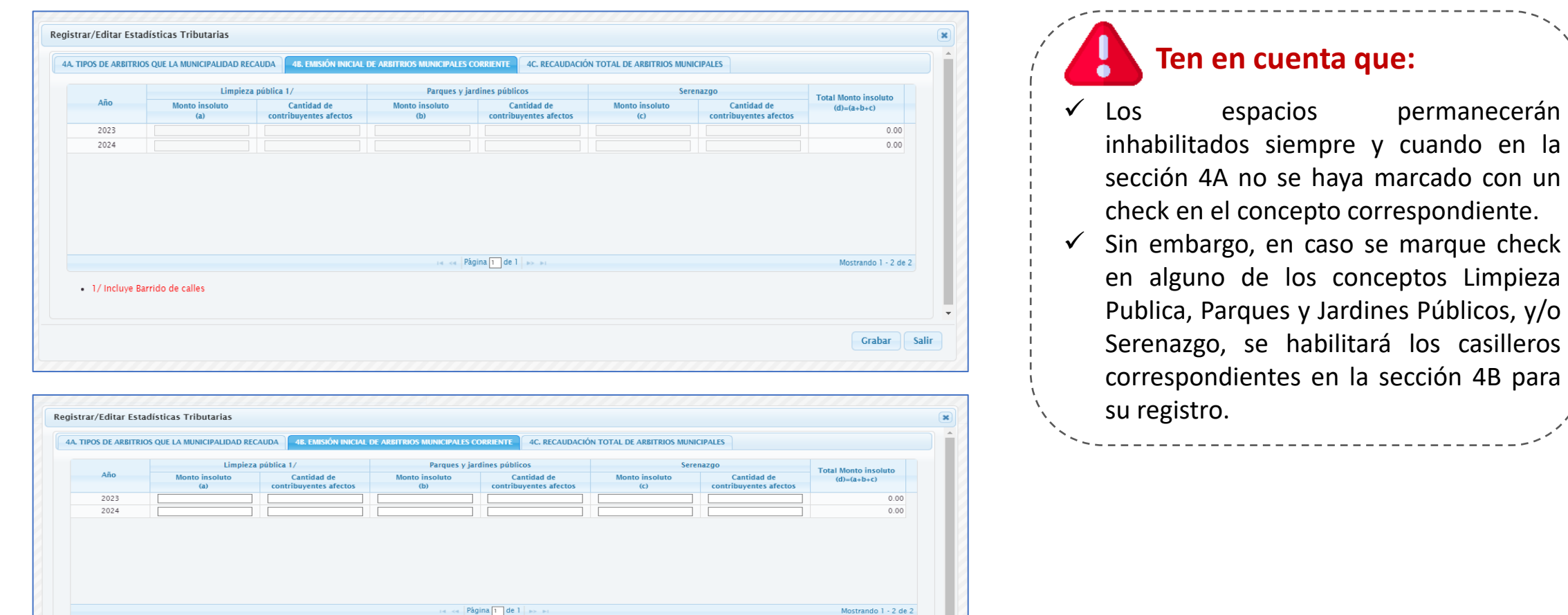

Grabar

Salir

Públicos, y/o

4C – Recaudación total de Arbitrios Municipales

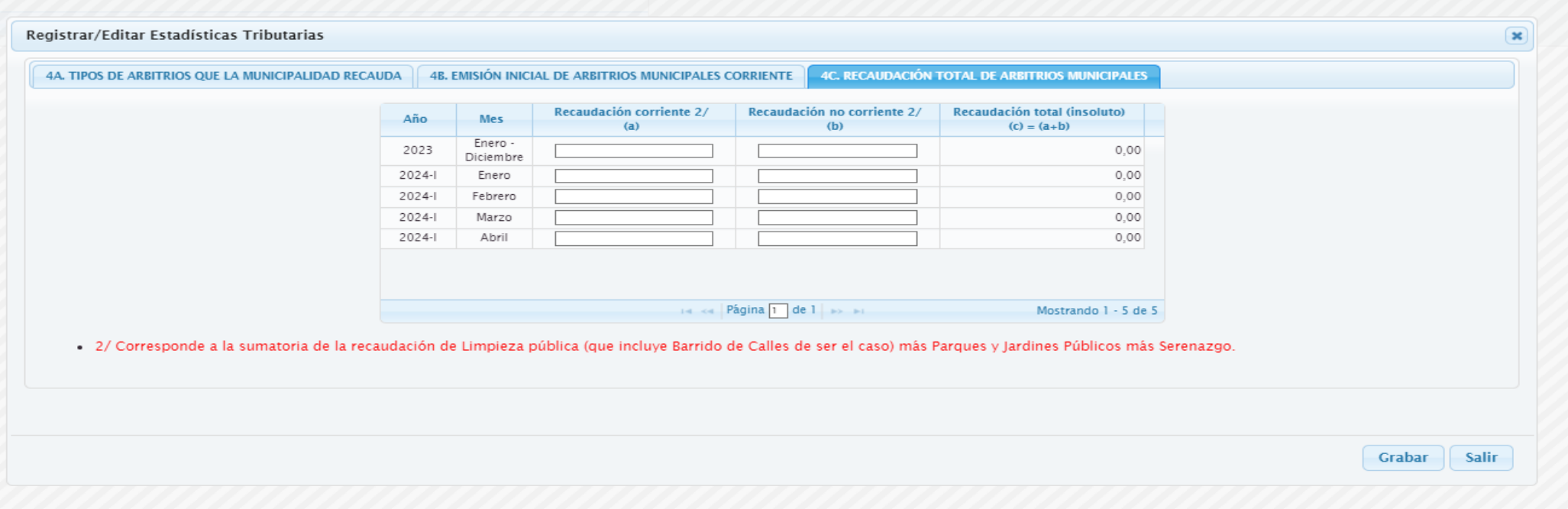

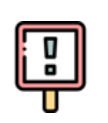

Para el caso de la sección 4C, los campos siempre estarán habilitados para el registro de información, por lo cual, si la Municipalidad no cuenta con la emisión ni con la recaudación de ninguno de los conceptos relacionados a los Arbitrios Municipales, deberá registrar 0, a fin de indicar que no existe registro alguno de dicha información

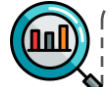

Recuerda que para guardar la información registrada en el módulo ESATIP, deben estar completos todos los casilleros solicitados, de lo contrario no será posible guardar la información registrada.

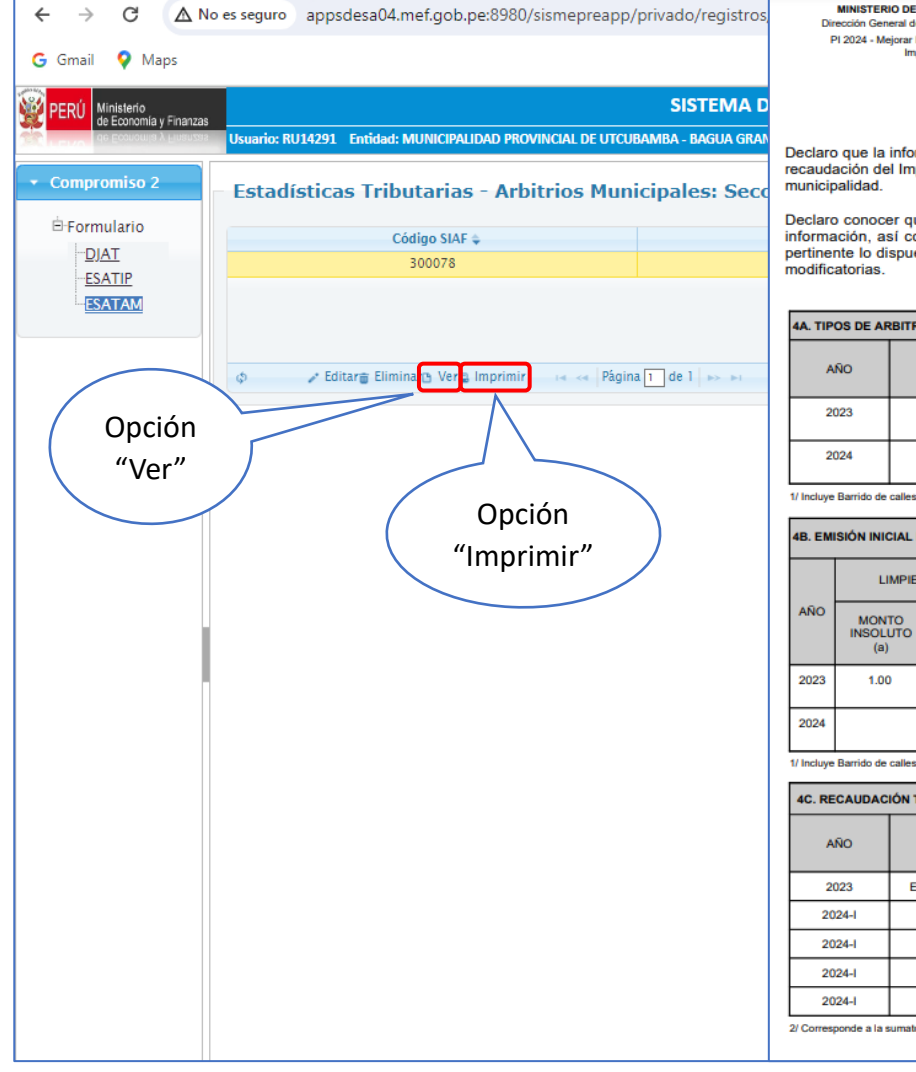

MINISTERIO DE ECONOMÍA Y FINANZAS Dirección General de Política de Ingresos Públicos PI 2024 - Mejorar los niveles de recaudación del **Impuesto Predial** 

#### **ESTADÍSTICAS TRIBUTARIAS DE ARBITRIOS MUNICIPALES** MUNICIPALIDAD PROVINCIAL DE UTCUBAMBA - BAGUA GRANDE (300078) **SISREPRE - COMPROMISO 2**

Declaro que la información proporcionada en el SISREPRE para el cumplimiento del Compromiso 2 "Mejorar los niveles de recaudación del Impuesto Predial" corresponde a la verdad y se sustenta en la información de los registros y archivos de la

Declaro conocer que el Ministerio de Economía y Finanzas se encuentra facultado a verificar el contenido de la presente información, así como de la documentación sustentatoria y que, en cualquier caso de falsedad, es de aplicación en lo pertinente lo dispuesto en el artículo 34 del TUO de la Ley Nº 27444, Ley del Procedimiento Administrativo General y sus modificatorias.

#### **SECCIONES REGISTRADAS**

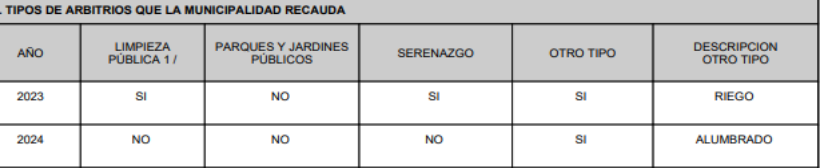

#### **4B. EMISIÓN INICIAL DE ARBITRIOS MUNICIPALES CORRIENTE**

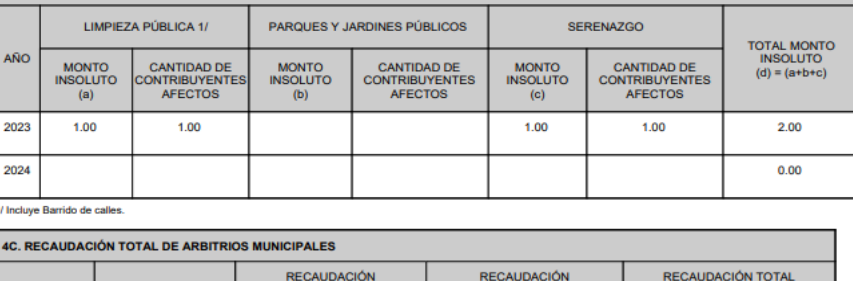

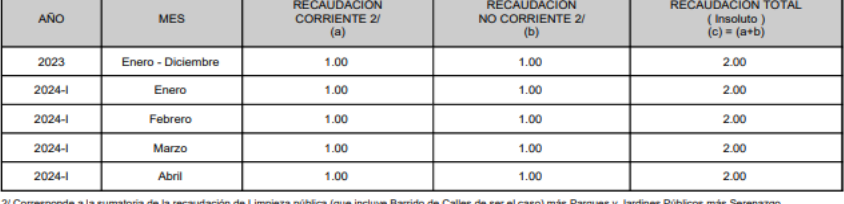

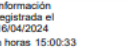

**MINISTERIO DE ECONOMÍA Y FINANZAS** Dirección General de Política de Ingresos Públicos PI 2024 - Meiorar los niveles de recaudación del **Impuesto Predial** 

Información registrada el 16/04/2024 a horas 15:00:33

### **ESTADISTICAS TRIBUTARIAS DE ARBITRIOS MUNICIPALES** MUNICIPALIDAD PROVINCIAL DE UTCUBAMBA - BAGUA GRANDE (300078)

**SISREPRE - COMPROMISO 2** 

#### Numeral 34.3 del artículo 34 del TUO de la Ley Nº 27444

"En caso de comprobar fraude o falsedad en la declaración, información o en la documentación presentada por el administrado. la entidad considerará no satisfecha la exigencia respectiva para todos sus efectos, procediendo a declarar la nulidad del acto administrativo sustentado en dicha declaración, información o documento; e imponer a quien hava empleado esa declaración, información o documento una multa en favor de la entidad de entre cinco (5) y diez (10) Unidades Impositivas Tributarias vigentes a la fecha de pago: y, además, si la conducta se adecua a los supuestos previstos en el Título XIX Delitos contra la Fe Pública del Código Penal, ésta deberá ser comunicada al Ministerio Público para que interponga la acción penal correspondiente."

#### Numeral 34.4 del artículo 34 del TUO de la Ley Nº 27444

"(...) la relación de administrados que hubieren presentado declaraciones, información o documentos falsos o fraudulentos al amparo de procedimientos de aprobación automática y de evaluación previa, es publicada trimestralmente por la Central de Riesgo Administrativo, a cargo de la Presidencia del Consejo de Ministros (...)."

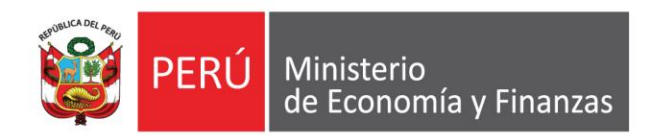

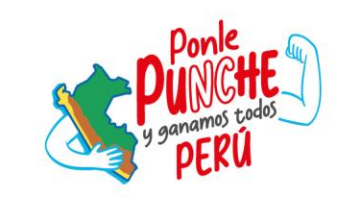

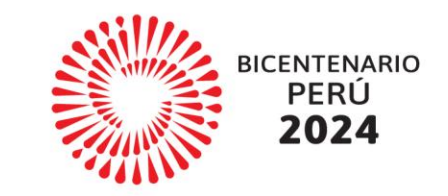

# **5. Directorio Compromiso 2 PI 2024**

## **DIRECTORIO DEL COMPROMISO 2 – PI 2024**

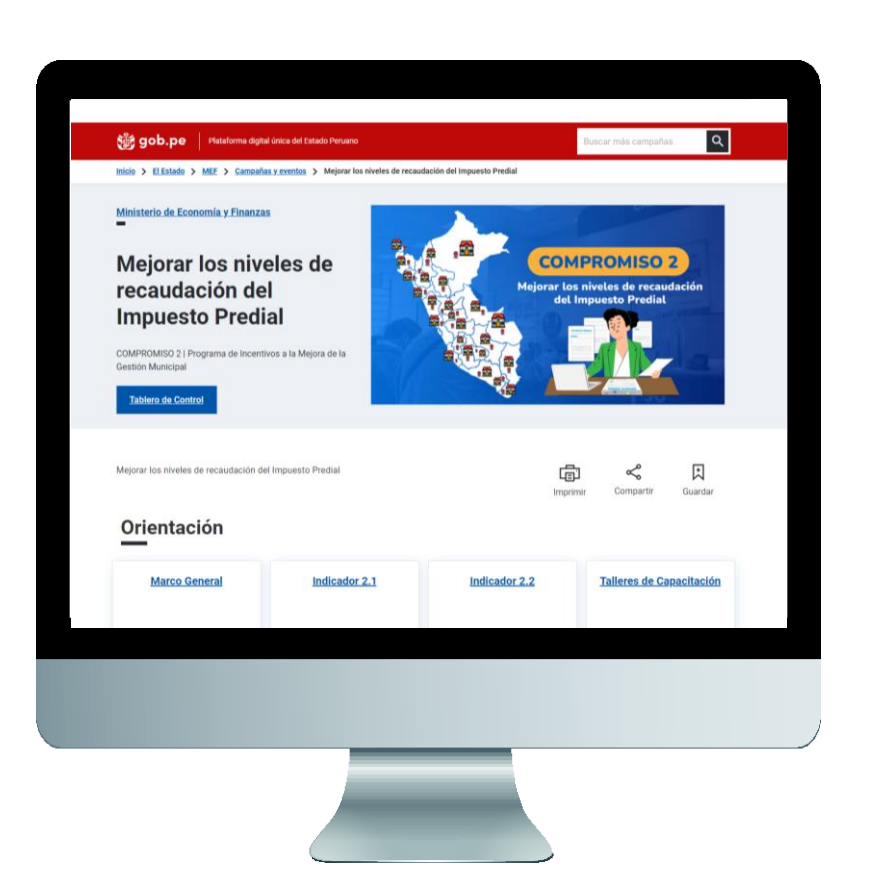

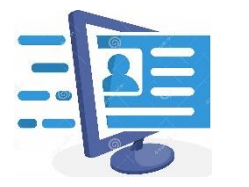

### **Correo:** metapredial@mef.gob.pe

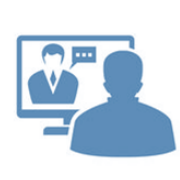

### **Web:**

[https://www.gob.pe/institucion/mef/campa%C3%B1](https://www.gob.pe/institucion/mef/campa%C3%B1as/58391-mejorar-los-niveles-de-recaudacion-del-impuesto-predial) [as/58391-mejorar-los-niveles-de-recaudacion-del](https://www.gob.pe/institucion/mef/campa%C3%B1as/58391-mejorar-los-niveles-de-recaudacion-del-impuesto-predial)[impuesto-predial](https://www.gob.pe/institucion/mef/campa%C3%B1as/58391-mejorar-los-niveles-de-recaudacion-del-impuesto-predial)

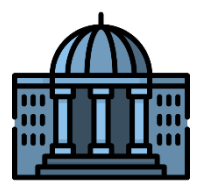

## **Directorio:** 311 - 5930

- ❖ Jaime Torpoco Ascanio 991803817
- ❖ José Céspedes Bustamante 997223585
- ❖ Diego Zúñiga Serafin 951215205
- ❖ Rafael Llontop Fernández 963810162
- ❖ Gloria Castillo Palomino 998276476
- ❖ Luis Cayatopa Rivera 920670937